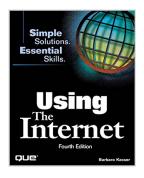

# **Using the Internet**

By Barbara Kasser

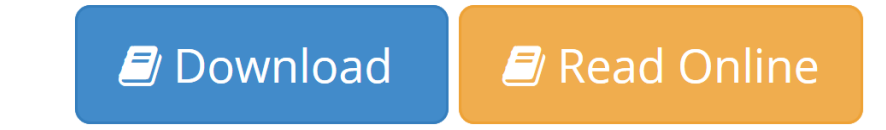

### Using the Internet By Barbara Kasser

This book helps the user who is interested in learning only what he needs to become more productive in his professional and personal life. Topics covered: what is the Internet, getting connected, choosing and using a browser, moving through the Web, searching for information on the Web, and getting software and files off the Web. Also covered are entertainment and hobbies, internet style, the Web for kids, the Internet as an educational resource, finding a new career, buying on the Web, getting news and information on the Web, incorporating the Web into your daily life, sending and receiving E-mail, joining a newsgroup, chatting across the Internet, conducting an Internet conference, creating your own Web site, and setting up a small business on the Web.

**<u><b>Download**</u> Using the Internet ...pdf

**Read Online** Using the Internet ...pdf

# **Using the Internet**

By Barbara Kasser

### Using the Internet By Barbara Kasser

This book helps the user who is interested in learning only what he needs to become more productive in his professional and personal life. Topics covered: what is the Internet, getting connected, choosing and using a browser, moving through the Web, searching for information on the Web, and getting software and files off the Web. Also covered are entertainment and hobbies, internet style, the Web for kids, the Internet as an educational resource, finding a new career, buying on the Web, getting news and information on the Web, incorporating the Web into your daily life, sending and receiving E-mail, joining a newsgroup, chatting across the Internet, conducting an Internet conference, creating your own Web site, and setting up a small business on the Web.

### Using the Internet By Barbara Kasser Bibliography

- Rank: #17360146 in Books
- Published on: 1998-06-15
- Original language: English
- Number of items: 1
- Dimensions: 1.07" h x 7.40" w x 9.09" l,
- Binding: Paperback
- 523 pages

**Download** Using the Internet ...pdf

**Read Online** Using the Internet ...pdf

#### Download and Read Free Online Using the Internet By Barbara Kasser

# **Editorial Review**

#### From the Back Cover

This book helps the user who is interested in learning only what he needs to become more productive in his professional and personal life. Topics covered: what is the Internet, getting connected, choosing and using a browser, moving through the Web, searching for information on the Web, and getting software and files off the Web. Also covered are entertainment and hobbies, internet style, the Web for kids, the Internet as an educational resource, finding a new career, buying on the Web, getting news and information on the Web, incorporating the Web into your daily life, sending and receiving E-mail, joining a newsgroup, chatting across the Internet, conducting an Internet conference, creating your own Web site, and setting up a small business on the Web.

### **Users Review**

#### From reader reviews:

#### **Stephen Stover:**

What do you with regards to book? It is not important to you? Or just adding material if you want something to explain what yours problem? How about your free time? Or are you busy individual? If you don't have spare time to perform others business, it is gives you the sense of being bored faster. And you have time? What did you do? All people has many questions above. They need to answer that question since just their can do that will. It said that about publication. Book is familiar in each person. Yes, it is suitable. Because start from on guardería until university need that Using the Internet to read.

#### **Irving Hansen:**

This Using the Internet book is simply not ordinary book, you have it then the world is in your hands. The benefit you will get by reading this book is information inside this book incredible fresh, you will get data which is getting deeper you actually read a lot of information you will get. This Using the Internet without we realize teach the one who examining it become critical in thinking and analyzing. Don't end up being worry Using the Internet can bring when you are and not make your tote space or bookshelves' turn out to be full because you can have it in the lovely laptop even cellphone. This Using the Internet having excellent arrangement in word and also layout, so you will not feel uninterested in reading.

#### **Robin Curtin:**

Why? Because this Using the Internet is an unordinary book that the inside of the publication waiting for you to snap the idea but latter it will zap you with the secret the idea inside. Reading this book adjacent to it was fantastic author who all write the book in such incredible way makes the content inside of easier to understand, entertaining method but still convey the meaning completely. So , it is good for you because of not hesitating having this ever again or you going to regret it. This amazing book will give you a lot of positive aspects than the other book have got such as help improving your expertise and your critical thinking method. So , still want to hesitate having that book? If I had been you I will go to the reserve store

hurriedly.

# **Rick Beard:**

Beside that Using the Internet in your phone, it can give you a way to get nearer to the new knowledge or information. The information and the knowledge you are going to got here is fresh from oven so don't become worry if you feel like an old people live in narrow town. It is good thing to have Using the Internet because this book offers for you readable information. Do you oftentimes have book but you would not get what it's all about. Oh come on, that wil happen if you have this in your hand. The Enjoyable set up here cannot be questionable, including treasuring beautiful island. So do you still want to miss the item? Find this book along with read it from right now!

# Download and Read Online Using the Internet By Barbara Kasser #EZF9KSQDJUX

# **Read Using the Internet By Barbara Kasser for online ebook**

Using the Internet By Barbara Kasser Free PDF d0wnl0ad, audio books, books to read, good books to read, cheap books, good books, online books books online, book reviews epub, read books online, books to read online, online library, greatbooks to read, PDF best books to read, top books to read Using the Internet By Barbara Kasser books to read online.

# Online Using the Internet By Barbara Kasser ebook PDF download

# Using the Internet By Barbara Kasser Doc

Using the Internet By Barbara Kasser Mobipocket

Using the Internet By Barbara Kasser EPub